## 2017 PHENND VISTA Host Application

Note to applicants: In the interest of avoiding duplication of services, this year PHENND reserves the right to reallocate an AmeriCorps VISTA in the event a school also becomes a recipient of a Mayor's Office of Education Community School Site Coordinator. Please feel free to apply to both programs, but know you will not get both programs. Application to the PHENND VISTA program in no way jeopardizes your chances of being selected as a Community School by the Mayor's Office of Education.

Please fill in your contact information below.

Please note: Your work will be saved automatically if you close out the screen. You can return to it at a later time through the survey link originally sent to you as long as you are on the same computer.

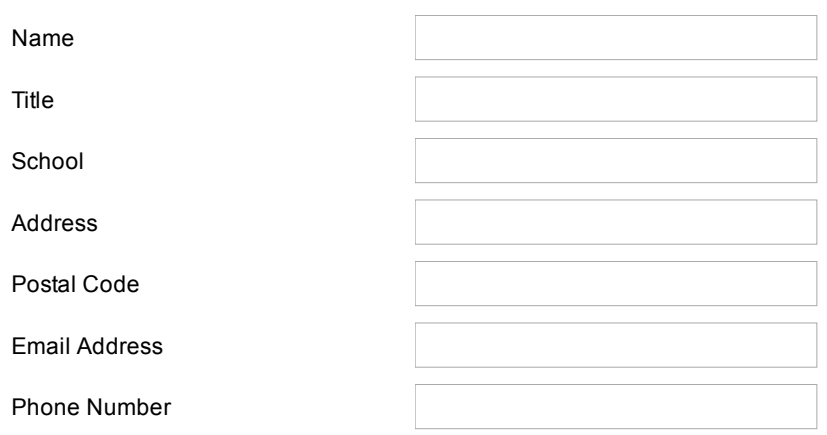

Please list your key community partners. PHENND defines community partners broadly. For example, your partners could include City Year, Education Works, Asian Arts Initiative, Digital Service Fellows, AVID, the local church, your School Advisory Council, Philadelphia Youth Network, Arcadia University, etc.

Please describe your most successful community partnership. Describe its overall purpose, the level of communication, its longevity, its success with student outcomes and its relevance to school mission and goals.

In what ways would you like to strengthen and/or increase your community partnerships at your school?

How receptive is your teaching staff to working with community partners to support their teaching?

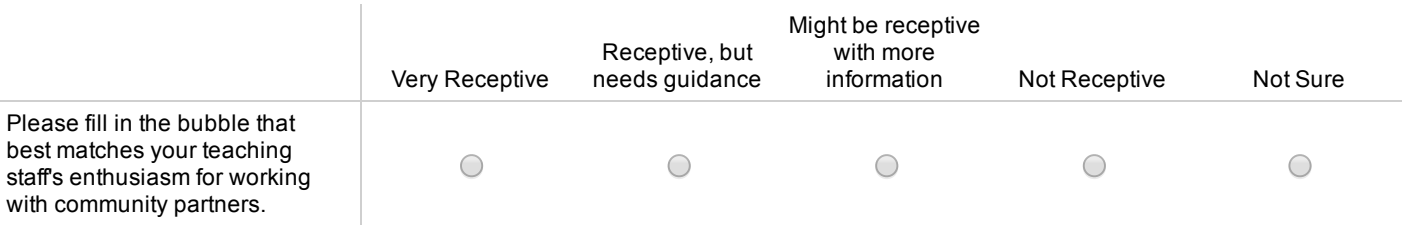

Do you have a person in your building who is in charge of recruiting community partnerships in some capacity? What is the title of this person?

If yes, how will the VISTA support and enhance that person's role?

Who (name and title) will be the VISTA's in-school supervisor? Explain how they will have the capacity to give meaningful task supervision to the VISTA over the course of the year. Please note: The person in this supervisory role will be required to attend quarterly meetings over the course of the year with PHENND.

Are there any barriers to including the VISTA in all common planning times for teachers, leadership committee and School Advisory Council meetings, as well as including the VISTA in school professional developments as appropriate?

Please describe how you will provide dedicated work space, access to a phone line and the Internet for the VISTA.

Please describe your school's website, newsletters and other communications with parents and other stakeholders. How would you include the VISTA as support for these initiatives and/or what new platforms for communication would you like the VISTA to develop?

One of the key functions of the Community Partnerships Coordinator VISTA is to establish a regular partner meeting at your school. Please describe how you will use this meeting to address the priorities at your school and further your overall mission. If you already hold such a meeting, please describe its function and who attends, and how the VISTA might work with the existing structure.

Generally, please describe the role the VISTA will play in supporting your mission for your school.

Please note: THIS IS THE FINAL QUESTION! Do not click on the next green arrow until you have completed your application and are ready to submit. Your work will be saved automatically and you can go back and adjust your responses through the survey link as long as you are on the same computer and have not yet submitted your response.